# **KAZI NAZRUL UNIVERSITY**

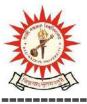

#### Office of the Controller of Examinations

Asansol - 713340 West Bengal, India

Ref No: KNU/CE/GD/2020/52 Date: 11-02-2020

## **Notice**

### Extension of Online Form fill up of PG 1st Semester Examinations-2019

Online form fill up process for PG 1<sup>st</sup> Semester examinations -2019 has been extended as per the following schedule:

| Award                                   | Starting Date latest by               | Closing Day                  |
|-----------------------------------------|---------------------------------------|------------------------------|
| PG 1 <sup>st</sup> Sem -2019<br>Regular | 11-02-2020 from 10:00 a.m.<br>onwards | 15-02-2020 up to 06::00 p.m. |

Head/Coordinator/Principal will start the approval process after completion of E-form Fill up. Students may download admit card after approval (eligible candidate list) from respective Dept/College

Online Form fill up link: https://www.tcsion.com/SelfServices/

User Id : Registration No@knu.ac.in

Password : Registration No

- 1. Students are instructed to update their email and Mobile number positively at the time of e-form fill up
- 2. Students are informed to contact to PG department for details.

Sd-/ Controller of Examinations Kazi Nazrul University

#### CC:

- 1. All concerned colleges
- 2. University Website / Notice Board
- 3. Guard File

Kazi Nazrul University, Nazrul Road, Kalla Bypass More, P.O.Kalla C.H., P.S. Asansol (North), Dist.Burdwan, Pin 713340, West Bengal URL: http://knu.ac.in Page 1/1